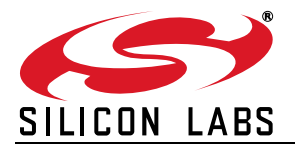

# **CP210X VIRTUAL COM PORT INTERFACE**

# **1. Introduction**

This document describes the CP210x Virtual COM Port interface between the host and CP210x device for the purposes of creating custom drivers that interface with the CP210x. For more information on how to customize the CP210x hardware, see "AN144: CP210x/CP211x Device Customization Guide" on the Silicon Labs Application Notes webpage:

<https://www.silabs.com/products/mcu/Pages/ApplicationNotes.aspx>

#### **1.1. Related Documents**

**Universal Serial Bus Specification**: version 2.0 (also referred to as the USB Specification). This specification is available at http://www.usb.org.

**Universal Serial Bus Class Definitions for Communication Devices**: version 1.1 (also referred to as the CDC Specification, where "CDC" stands for "Communication Device Class". This specification is available at http:// www.usb.org.

**ANSI/TIA-602**: Serial Asynchronous Automatic Dialing and Control - available at http://www.eia.org.

#### **1.2. Terms**

**end device**: refers to the hardware connected to the CP210x UART pins.

**host**: refers to the PC driver and host controller.

## **2. Interface Architecture**

The CP210x device implements one or more communications interfaces implemented using the Bulk protocol. These USB Bulk pipes transport data only and any status information must be obtained from the control pipe.

To configure and control the port, the host sends requests to the device via the control pipe. The host uses these requests to perform such functions as setting the baud rate, setting handshaking modes, and configuring special characters.

To send data from the host to the port, the host queues BULK-OUT packets to the endpoint of the interface associated with the port. The data from these packets will be loaded into the interface's data buffers and passed on to the external device.

To move data from the port to the host, the host issues IN requests to the port's data IN endpoint.

# **3. Flow Control**

The Virtual COM Port protocol is designed to allow ports to perform the same handshaking that is performed by PCs when running Windows with a real serial port. To do this, the device is required to follow detailed rules for flow control.

The Virtual COM Port protocol provides full-duplex data streams. The transmit stream is used for data from the host to the serial port; the receive stream is used for data from the serial port to the host. Each stream has provisions for flow control.

- Transmit flow control allows the end device to ask the port to stop transmitting data. The CP210x will continue to accept OUT data from the host until its internal buffers are full, and then will NACK further OUT packets to the transmit endpoint. When the end device has accepted enough data from the CP210x buffers, the CP210x will accept more OUT packets from the host.
- Receive flow control allows the port to ask the end device to stop transmitting data to the host. The CP210x device holds the data received from the end device in buffers until the host asks for it. If the host does not ask for data in a timely fashion (usually because the application is busy), the CP210x's buffers may start to fill up, and the CP210x uses receive flow control to ask the end device to stop sending data. When the host catches up and empties the CP210x's buffers, the CP210x then uses receive flow control to ask the end device to resume sending data.

All flow-control handling is performed in the CP210x device. This is done for two reasons:

- To reduce overhead at the host.
- To eliminate latency for responding to flow-control events.

The host's only involvement with flow control is to set the device into the desired flow control mode.

#### **3.1. XON/XOFF Flow Control**

Two characters are defined by the "set special characters" mechanism (SET\_CHARS): XON (normally 0x11, CTRL/Q), and XOFF (normally 0x13, CTRL/S). The same values are used for XON and XOFF for both transmit and receive flow control. XON and XOFF may be set to the same character, but usually are different.

The CP210x device follows "OS/2 rules:" if transmit flow control says "don't transmit", the port prevents any characters from being transmitted, including the flow control characters. The device normally stops transmitting whenever it sends XOFF for receive flow control. The port resumes transmitting only when it sends XON to allow the remote device to send data. This prevents a potential buffer overflow because the flow control characters cannot be transmitted while XOFF is in effect.

#### **3.2. Flow Control Rules**

- The CP210x uses a bit pattern similar to the ulHoldReasons mask from the Serial Status response (see [Table 8](#page-21-0)) to control transmission. If any of the hold reasons are set, the CP210x will not send (except that certain characters, such as XON for receive flow control, can always be sent).
- If the CP210x sends an XOFF special character in order to stop reception, the device will transmitting until the device decides to send XON. While transmission is halted, the CP210x will set bit 4 in ulHoldReasons (see [Table 8\)](#page-21-0).
- If the CP210x receives an XOFF special character and is configured to XON/XOFF flow control mode, then the CP210x will stop transmitting characters. While stopped, the CP210x sets bit 3 in ulHoldReasons. When an XON is received, the CP210x clears bit 3 in ulHoldReasons and resumes transmission if ulHoldReasons [5..0] is now zero.
- If the CP210x is instructed to send a BREAK, it will stop sending normal characters while BREAK is asserted and set bit 5 of ulHoldReasons.
- If the CP210x is waiting for any of the modem control signals CTS, DSR or DCD, the CP210x sets the appropriate bits in ulHoldReasons when the corresponding signal is causing a delay; the device will clear those bits when the hold condition is removed, either because the flow-control programming was changed, or because the signal changed state externally.
- Immediate characters are not blocked by software flow control (either due to XOFF sent or due to XOFF received). However, they are held off by BREAK, CTS handshaking, DSR handshaking or DCD handshaking (if enabled and holding off traffic).
- After sending an XOFF, the CP210x sends XON to start receiving data only if output is not being held, or otherwise if either a sent XOFF or a received XOFF is the only reason that output is being held.

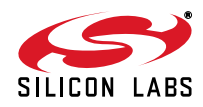

# **4. CP210x Hardware Descriptors**

The CP210x device descriptor contains zero in the bDeviceClass, bDeviceSubClass, and bDeviceProtocol fields. All other fields are set as defined in Section 9.6.1 "Device" of the USB Specification.

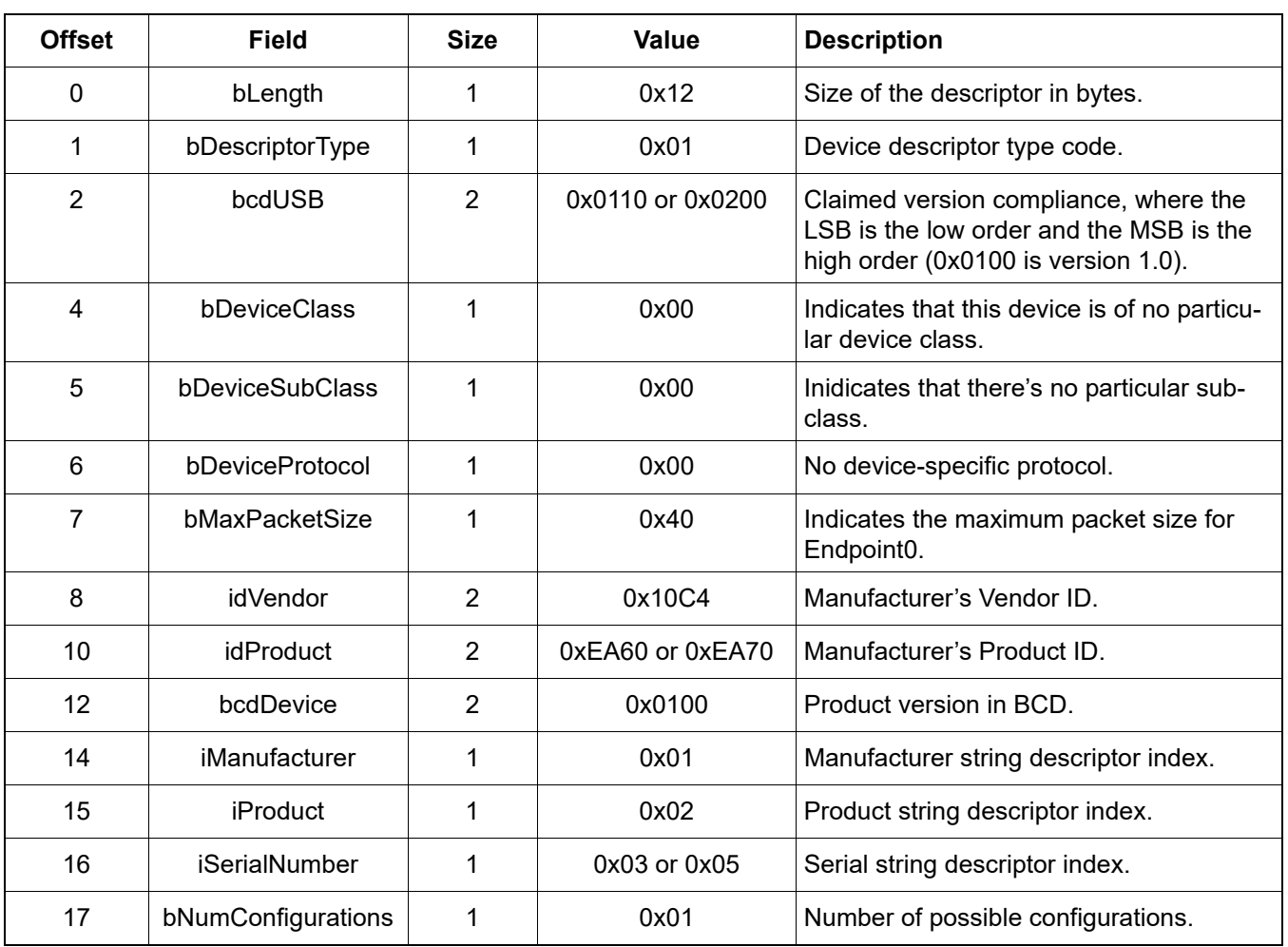

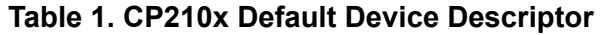

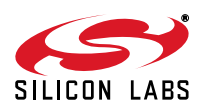

| <b>Offset</b>  | Field               | <b>Size</b>    | Value               | <b>Description</b>                                                                                                    |
|----------------|---------------------|----------------|---------------------|----------------------------------------------------------------------------------------------------|
| 0              | bLength             | 1              | 0x09                | Size of the descriptor in bytes.                                                                                                    |
| 1              | bDescriptorType     | 1              | 0x02                | Configuration descriptor type code.                                                                                                    |
| $\overline{2}$ | wTotalLength        | $\overline{2}$ | 0x0020 or 0x0037    | Total length of data returned for configu-<br>ration 0 (stored in little-endian order).                                                                                                    |
| $\overline{4}$ | bNumInterfaces      | 1              | 0x01, 0x02, or 0x04 | Number of interfaces in this configura-<br>tion (CP2105 has two interfaces;<br>CP2108 has four interfaces).                                                                                |
| 5              | bConfigurationValue | 1              | 0x01                | Indicates the value to be used in a Set<br>Configuration packet to activate this<br>configuration.                                                                                         |
| 6              | iConfiguration      | 1              | 0x00                | Index of the string descriptor describing<br>this configuration.                                                                                                    |
| $\overline{7}$ | bmAttributes        | 1              | 0x80                | Indicates the characteristics of the<br>device when this configuration is<br>selected:<br>bit 7 set: Device is bus powered.<br>bit 6 set: Device is self powered.<br>bit $5-0$ : reserved. |
| 8              | MaxPower            | 1              | 0x32                | Maximum power consumption in 2mA<br>units. For self-powered devices, this<br>field is zero.                                                                                                |

**Table 2. CP210x Default Configuration Descriptor**

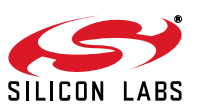

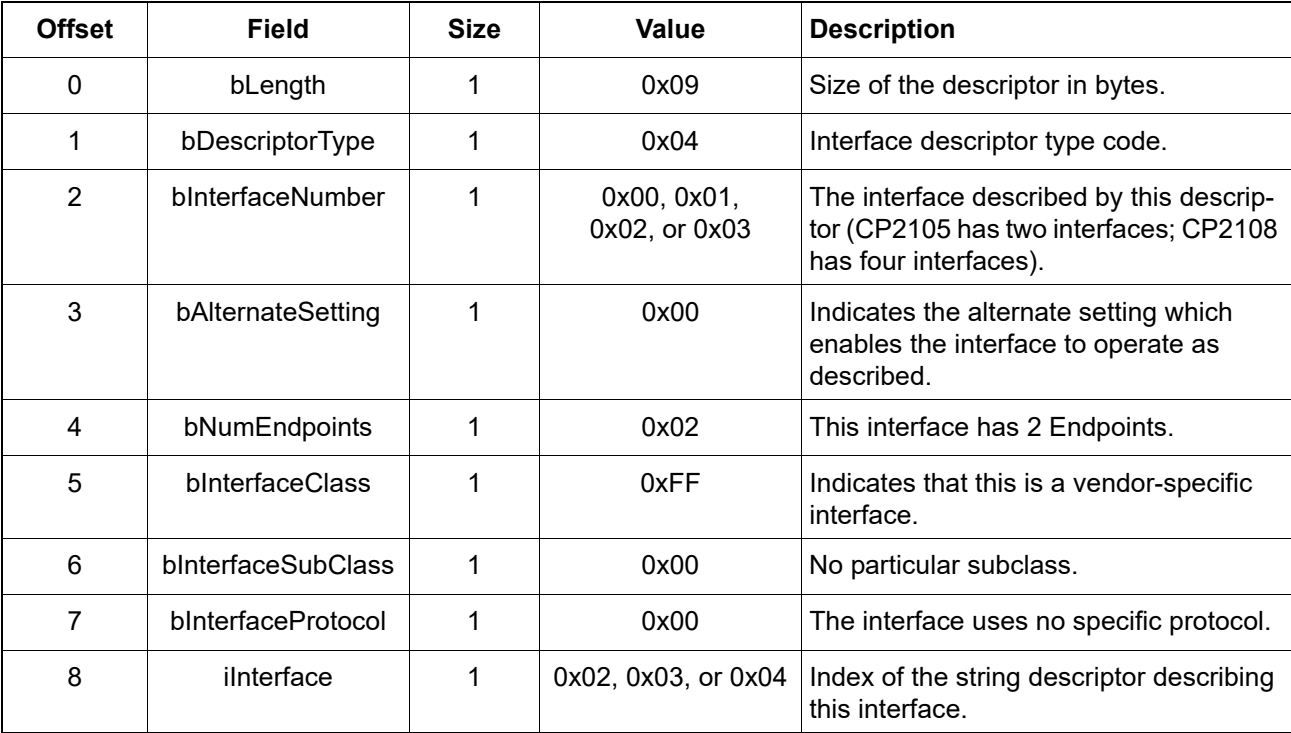

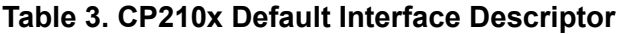

## **Table 4. CP210x Default IN Endpoint Descriptor**

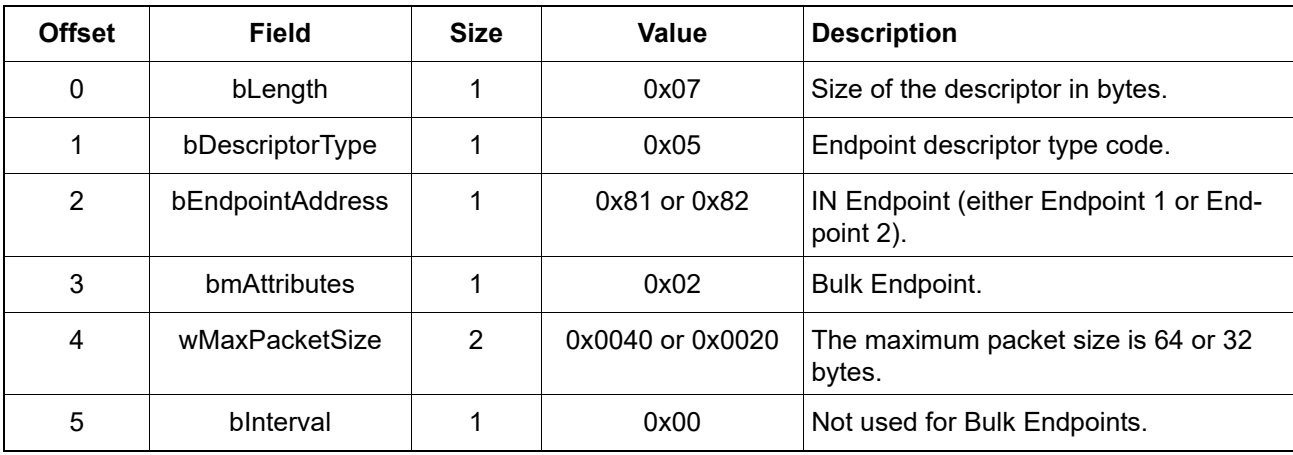

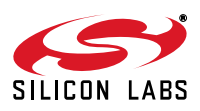

| <b>Offset</b> | Field            | <b>Size</b> | Value            | <b>Description</b>                                 |
|---------------|------------------|-------------|------------------|----------------------------------------------------|
| 0             | bLength          |             | 0x07             | Size of the descriptor in bytes.                   |
|               | bDescriptorType  |             | 0x05             | Endpoint descriptor type code.                     |
| 2             | bEndpointAddress |             | $0x01$ or $0x02$ | OUT Endpoint (either Endpoint 1 or<br>Endpoint 2). |
| 3             | bmAttributes     |             | 0x02             | <b>Bulk Endpoint.</b>                              |
| 4             | wMaxPacketSize   | 2           | 0x0040 or 0x0020 | The maximum packet size is 64 or 32<br>bytes.      |
| 5             | binterval        |             | 0x00             | Not used for Bulk Endpoints.                       |

**Table 5. CP210x Default OUT Endpoint Descriptor**

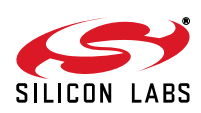

# <span id="page-6-1"></span>**5. CP210x Control Commands**

The CP210x commands in [Table 6](#page-6-0) follow the standard USB Setup packet structure and are defined in addition to the messages defined as part of Chapter 9 of the USB Specification. The interface number can be obtained from the CP210x descriptors upon enumeration and driver load. This section discusses each of these commands.

<span id="page-6-0"></span>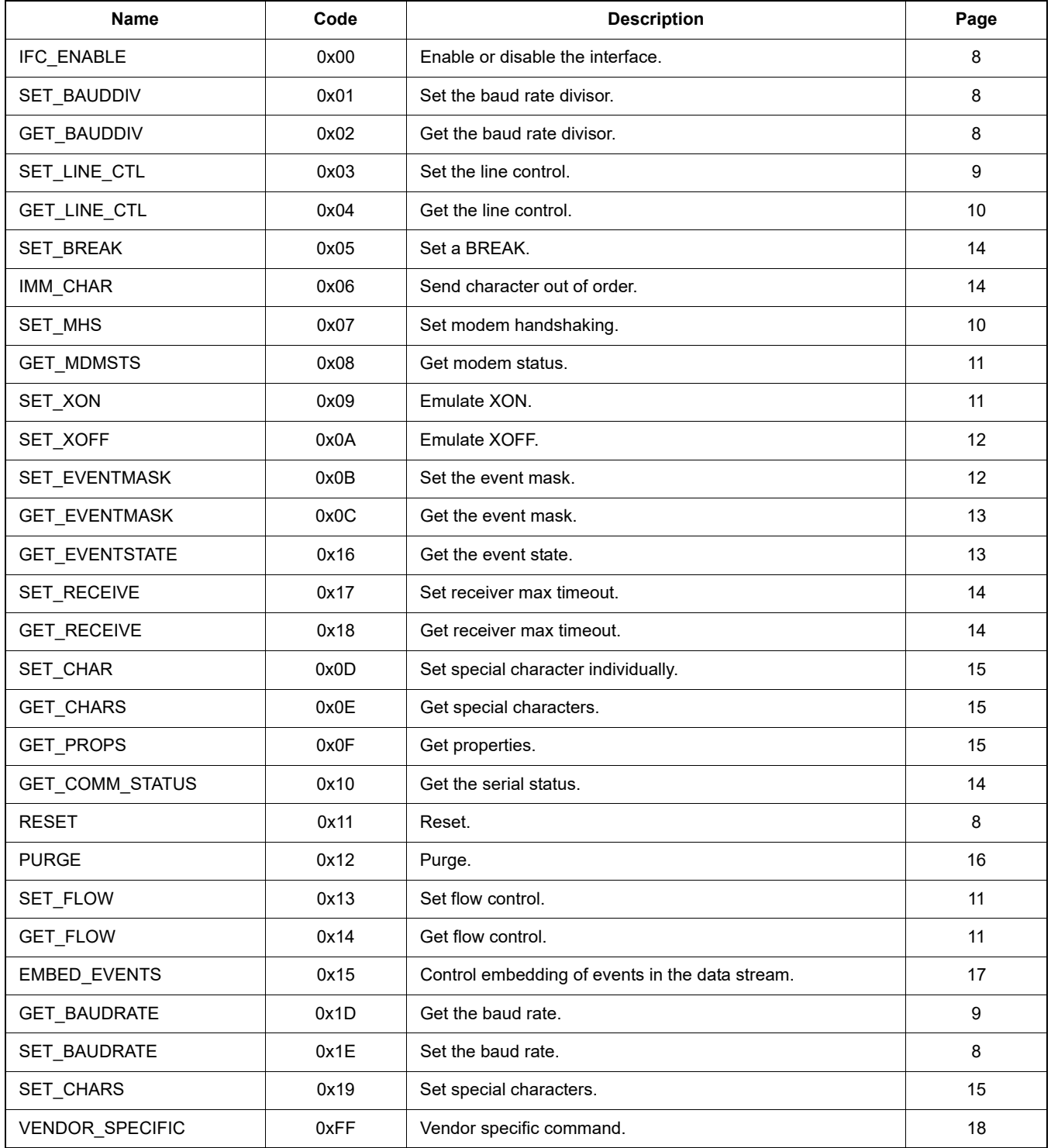

#### **Table 6. Interface Commands**

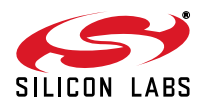

# <span id="page-7-0"></span>**5.1. IFC\_ENABLE (0x00)**

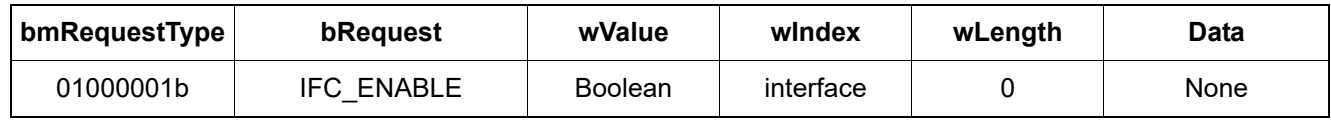

This command enables or disables the specified CP210x interface. If wValue is 0x0001, the interface is enabled and serial data can be transmitted. If wValue is zero, the interface is disabled.

Host drivers should enable the interface before sending any of the other commands specified by this document.

For maximum compatibility with Windows, the CP210x will not change its baud rate or line control parameters on enable or disable. However, the CP210x may lower DTR.

#### <span id="page-7-3"></span>**5.2. RESET (0x11)**

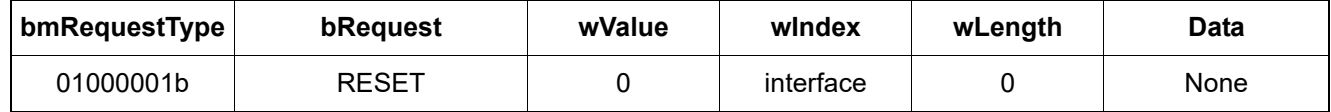

This command is in place for compatibility reasons. The CP210x device will ignore this command.

## <span id="page-7-1"></span>**5.3. SET\_BAUDDIV (0x01)**

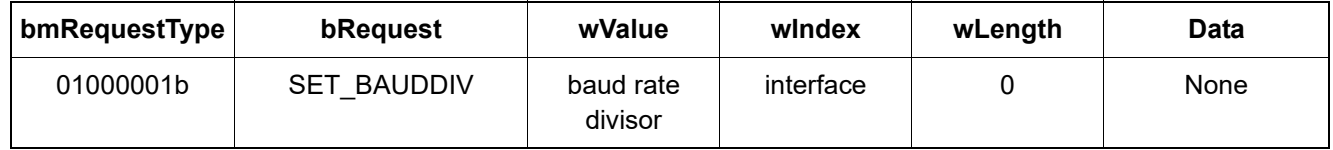

This command sets the baud rate for the specified interface according to wValue. The value is determined by dividing the desired baud rate into 3.6864 MHz.

#### <span id="page-7-2"></span>**5.4. GET\_BAUDDIV (0x02)**

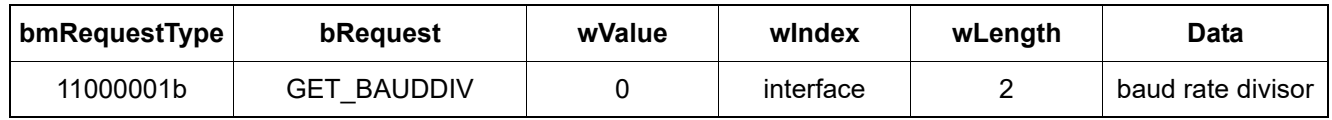

This command gets the baud rate for the specified interface. The value is determined by multiplying the baud rate divisor returned by 3.6864 MHz.

#### <span id="page-7-4"></span>**5.5. SET\_BAUDRATE (0x1E)**

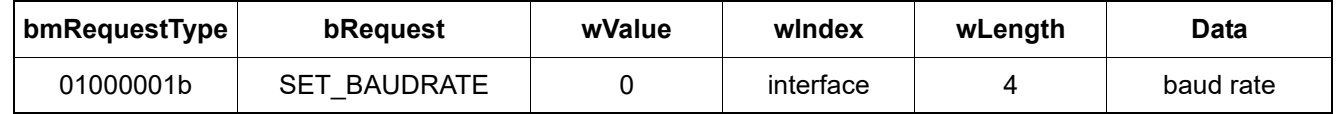

This command sets the baud rate for the specified interface, according to a 4-byte value specified in the Data phase of the control request.

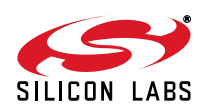

# <span id="page-8-1"></span>**5.6. GET\_BAUDRATE (0x1D)**

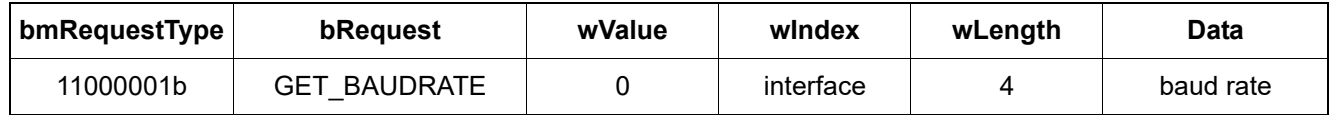

This command gets the baud rate for the CP210x interface.

#### <span id="page-8-0"></span>**5.7. SET\_LINE\_CTL (0x03)**

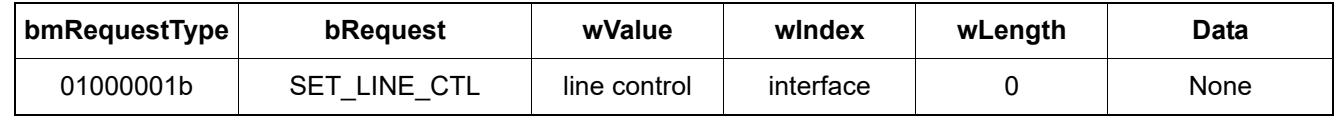

This command adjusts the line control settings for the selected CP210x interface, according to the value of wValue. The settings will only take effect if the selection is valid for the interface (see the specific CP210x data sheet for more details). If an invalid setting is selected, the CP210x will issue a USB procedural stall. The settings are as follows:

**bits 3-0**: Stop bits:

 $0 = 1$  stop bit

 $1 = 1.5$  stop bits

 $2 = 2$  stop bits

other values reserved.

**bits 7-4**: Parity setting:

- $0 =$  none.
- $1 =$  odd.
- $2 = even.$
- $3 =$  mark.
- $4 = space.$

other values reserved.

**bits 15-8**: Word length, legal values are 5, 6, 7 and 8.

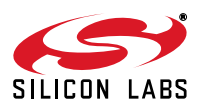

## <span id="page-9-0"></span>**5.8. GET\_LINE\_CTL (0x04)**

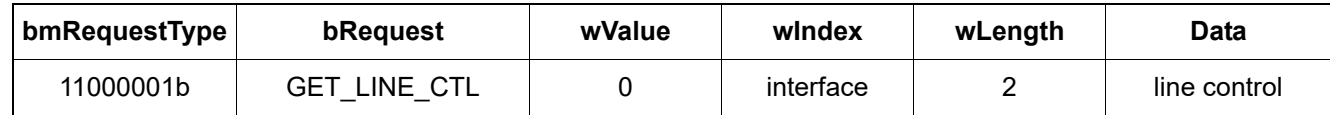

This command gets the line control settings for the selected CP210x interface. The settings are as follows:

**bits 3-0**: Stop bits:

 $0 = 1$  stop bit.

 $1 = 1.5$  stop bits.

 $2 = 2$  stop bits.

other values reserved.

**bits 7-4**: Parity setting:

 $0 =$  none.

- $1 =$  odd.
- $2 = even.$
- $3 =$  mark.

 $4 = space.$ 

other values reserved.

**bits 15-8**: Word length, legal values are 5, 6, 7 and 8.

#### <span id="page-9-1"></span>**5.9. SET\_MHS (0x07)**

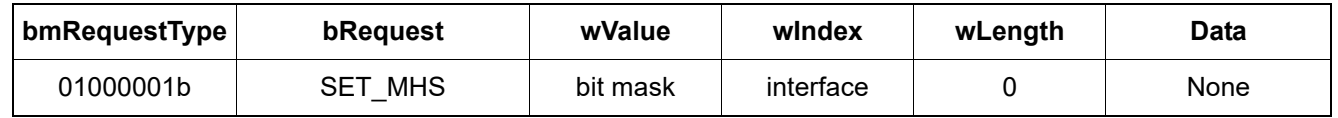

This command sets the modem handshaking states for the selected CP210x interface according to the value of wValue. DTR and RTS values can be set only if the current handshaking state of the interface allows direct control of the modem control lines.

**bit 0**: DTR state.

**bit 1**: RTS state.

**bits 2–7**: reserved.

**bit 8**: DTR mask, if clear, DTR will not be changed.

**bit 9**: RTS mask, if clear, RTS will not be changed.

**bits 10–15**: reserved.

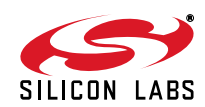

#### <span id="page-10-0"></span>**5.10. GET\_MDMSTS (0x08)**

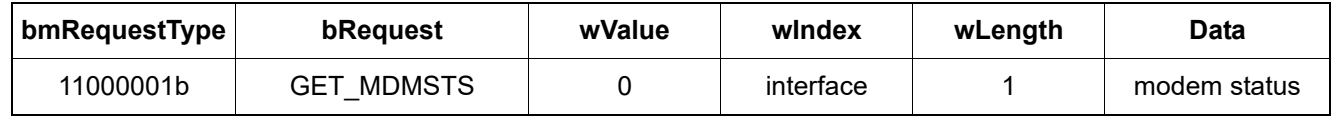

This command returns the current states of the RS-232 modem control lines for the specified CP210x interface. The modem control line status byte is defined as follows:

**bit 0**: DTR state (as set by host or by handshaking logic in CP210x).

**bit 1**: RTS state (as set by host or by handshaking logic in CP210x).

**bits 2–3**: reserved.

**bit 4**: CTS state (as set by end device).

**bit 5**: DSR state (as set by end device).

**bit 6**: RI state (as set by end device).

**bit 7**: DCD state (as set by end device).

#### <span id="page-10-2"></span>**5.11. SET\_FLOW (0x13)**

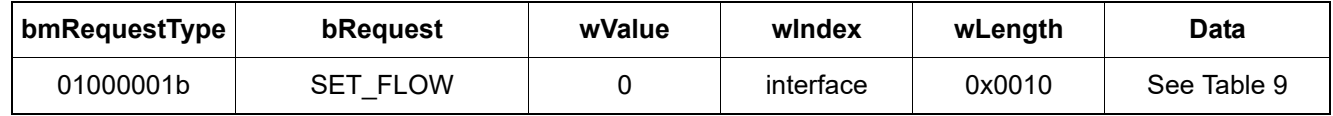

This command sets the flow control state of the specified CP210x interface.

#### <span id="page-10-3"></span>**5.12. GET\_FLOW (0x14)**

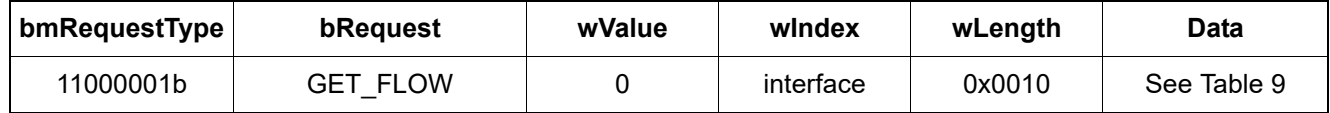

This command gets the flow control state of the specified CP210x interface.

#### <span id="page-10-1"></span>**5.13. SET\_XON (0x09)**

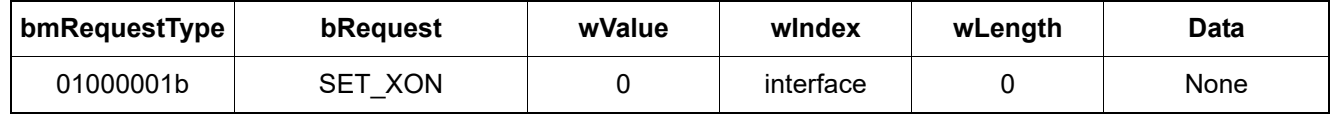

Emulate the receipt of XON (transmit flow control). If the CP210x interface was in XOFF state and if hardware handshaking permits, the interface will resume transmitting data to the external device.

If the CP210x interface is not waiting for XON, this command has no effect.

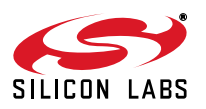

# <span id="page-11-0"></span>**5.14. SET\_XOFF (0x0A)**

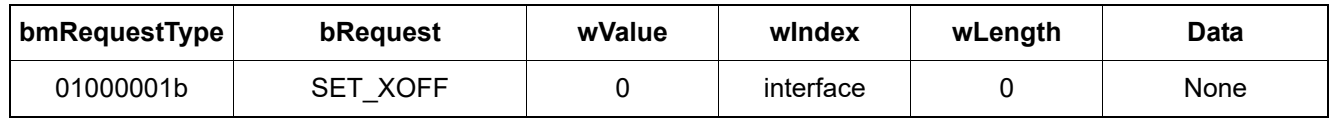

Emulate the receipt of XOFF (transmit flow control) from the end device. The CP210x interface will stop sending characters to the end device as soon as possible and will not resume until an XON is received from the end device, or else SET\_XON is received from the host. The interface may continue to accept BULK OUT packets if there is enough buffer memory available inside the device.

If the CP210x interface is already stopped, this command has no effect.

#### <span id="page-11-1"></span>**5.15. SET\_EVENTMASK (0x0B)**

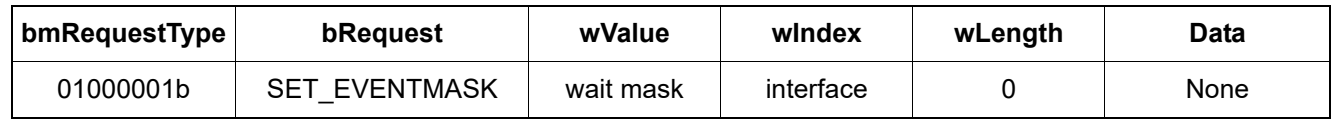

wValue represents the wait mask as follows:

**bit 0**: RI trailing edge occurred.

**bit 1**: unused.

**bit 2**: The receive buffer is 80% full.

**bits 3–7**: unused.

**bit 8**: Character received.

**bit 9**: Special character received.

**bit 10**: The transmit queue is empty.

**bit 11**: CTS state changed.

**bit 12**: DSR state changed.

**bit 13**: DCD state changed.

**bit 14**: Line break received.

**bits 15**: A line-status error occurred.

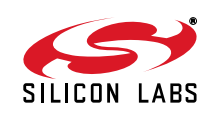

#### <span id="page-12-0"></span>**5.16. GET\_EVENTMASK (0x0C)**

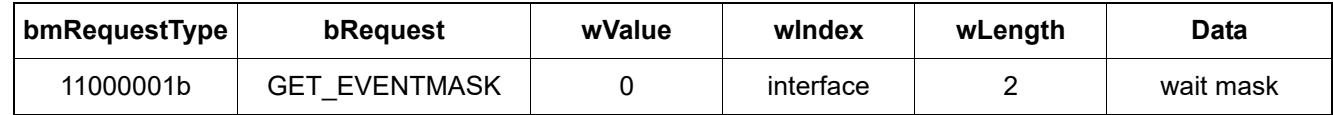

Data represents the wait mask as follows:

**bit 0**: RI trailing edge occurred.

**bit 1**: unused.

**bit 2**: The receive buffer is 80% full.

**bits 3–7**: unused.

**bit 8**: Character received.

**bit 9**: Special character received.

**bit 10**: The transmit queue is empty.

**bit 11**: CTS state changed.

**bit 12**: DSR state changed.

**bit 13**: DCD state changed.

**bit 14**: Line break received.

**bits 15**: A line-status error occurred.

#### <span id="page-12-1"></span>**5.17. GET\_EVENTSTATE (0x16)**

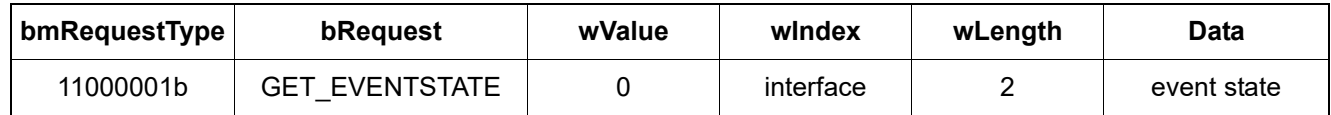

Data represents the event state as follows:

**bit 0**: RI trailing edge occurred.

**bit 1**: unused.

**bit 2**: The receive buffer is 80% full.

**bits 3–7**: unused.

**bit 8**: Character received.

**bit 9**: Special character received.

**bit 10**: The transmit queue is empty.

**bit 11**: CTS state changed.

**bit 12**: DSR state changed.

**bit 13**: DCD state changed.

**bit 14**: Line break received.

**bits 15**: A line-status error occurred.

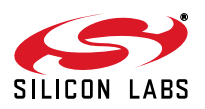

# <span id="page-13-3"></span>**5.18. SET\_RECEIVE (0x17)**

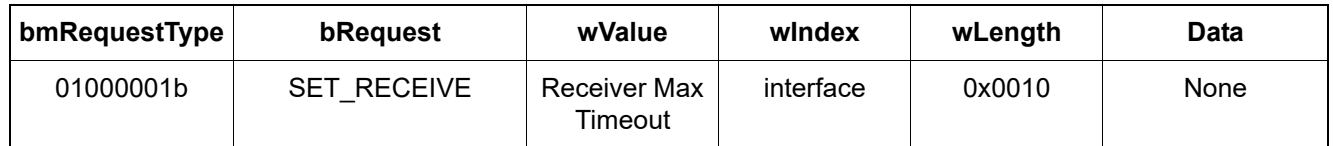

Sets the Receiver Max Timeout setting (microseconds) for the CP2102N (CP2102N only).

#### <span id="page-13-4"></span>**5.19. GET\_RECEIVE (0x18)**

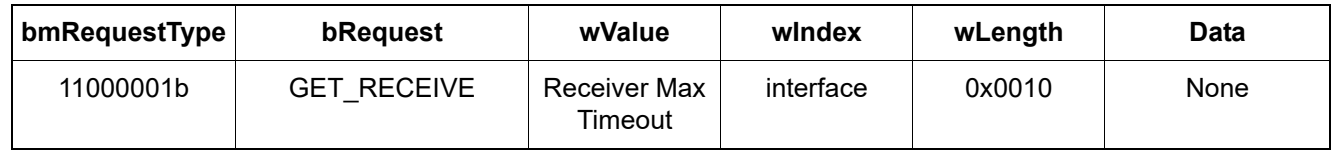

Gets the Receiver Max Timeout setting (microseconds) from the CP2102N (CP2102N only).

#### <span id="page-13-0"></span>**5.20. SET\_BREAK (0x05)**

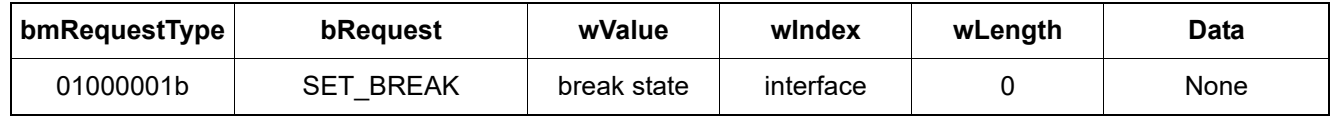

If wValue is 0x0001, then a BREAK is transmitted. If wValue is 0x000, then BREAK is reset. This is not necessarily synchronized with queued transmit data. This command is not supported on the second CP2105 interface. This command is supported on all four CP2108 interfaces.

#### <span id="page-13-2"></span>**5.21. GET\_COMM\_STATUS (0x10)**

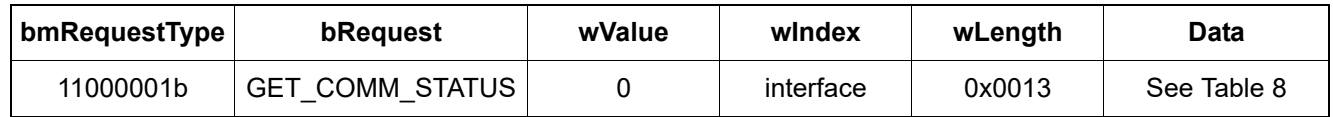

This command will return the serial status of the CP210x interface specified by wIndex. The returned Serial Status structure has information on the amount of data in the CP210x's transmit and receive queues and other transmission information.

#### <span id="page-13-1"></span>**5.22. IMM\_CHAR (0x06)**

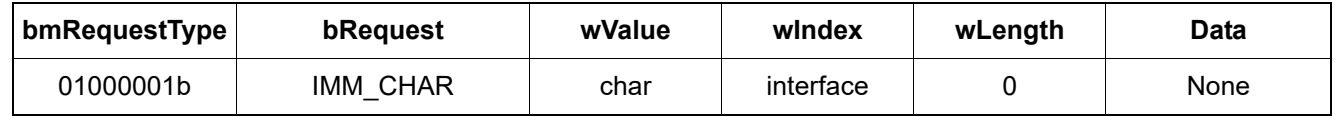

The character specified by wValue (which must be in the range 0x00-0xFF) is queued to be transmitted as soon as possible (bypassing any characters waiting in the queue).

The CP210x will return an error if the value of wValue is out of range.

Because the default pipe is a shared resource, the CP210x will not delay completion of this request. If IMM\_CHAR is received and the device cannot buffer the character immediately, the CP210x will return an error indication.

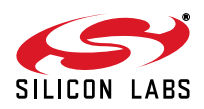

#### <span id="page-14-0"></span>**5.23. SET\_CHAR (0x0D)**

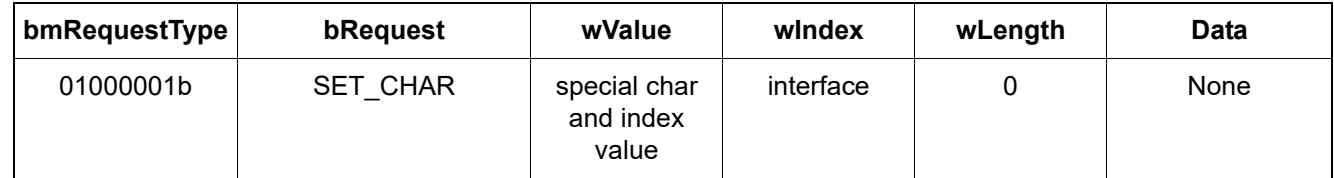

The individual special character values are set using wValue as follows:

**bits 0–7**: Index of the character to set:

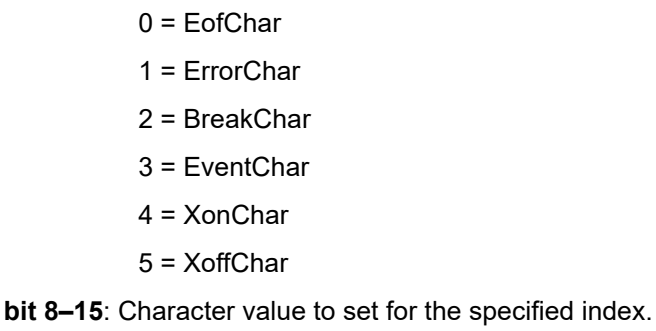

#### <span id="page-14-3"></span>**5.24. SET\_CHARS (0x19)**

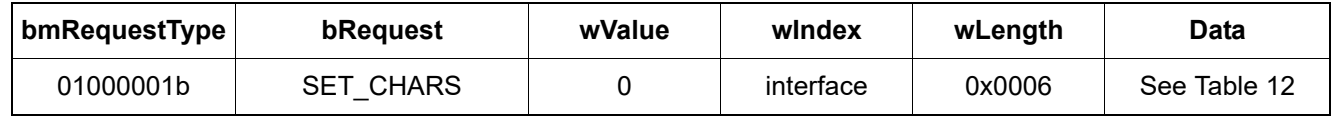

The special character values are set using the six-byte array passed as Data. It is an error for the host to send anything other than six bytes, and the CP210x will return an error if this occurs.

#### <span id="page-14-1"></span>**5.25. GET\_CHARS (0x0E)**

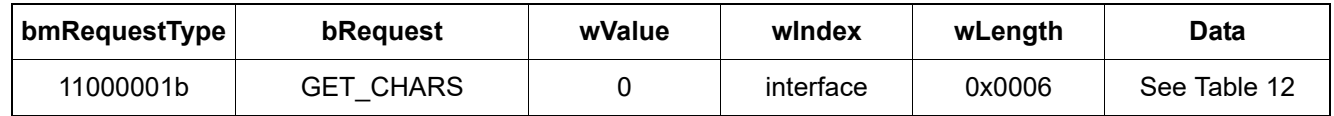

The special character values are returned using the six-byte array passed as Data.

#### <span id="page-14-2"></span>**5.26. GET\_PROPS (0x0F)**

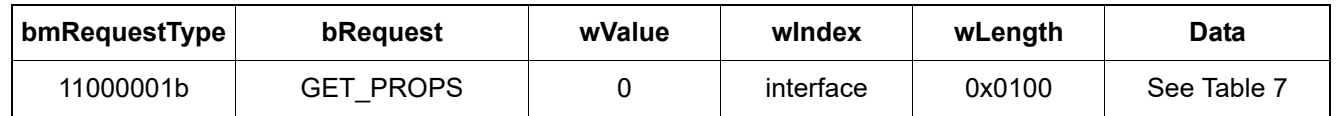

This command causes the interface to respond with a communication properties response that describes the capabilities of this interface. The details of this response are shown in [Table 7.](#page-18-0)

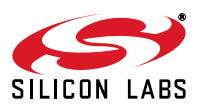

# <span id="page-15-0"></span>**5.27. PURGE (0x12)**

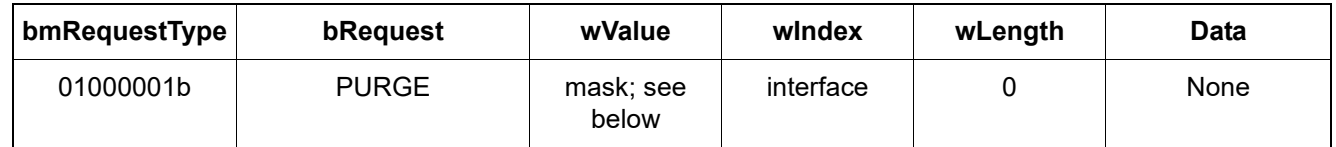

This command causes the CP210x to purge the selected transmit or receive queues, based on the value of the mask. The bit meanings are as follows:

**bit 0**: Clear the transmit queue.

**bit 1**: Clear the receive queue.

**bit 2**: Clear the transmit queue.

**bit 3**: Clear the receive queue.

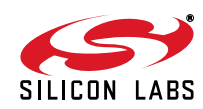

## <span id="page-16-0"></span>**5.28. EMBED\_EVENTS (0x15)**

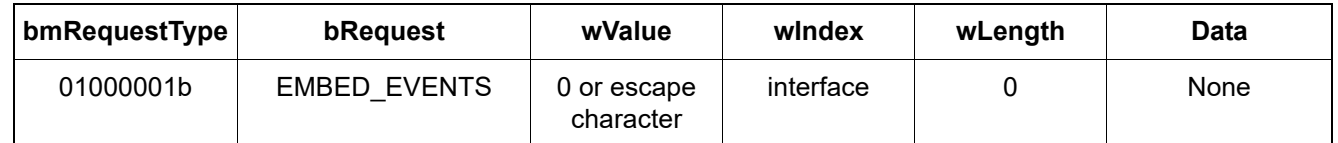

This command selects or deselects event insertion mode, depending on the value of wValue. If wValue is zero, then the CP210x-to-host data stream consists only of data from the serial port. If wValue is non-zero, then events are multiplexed with data. Events are marked by a special character selected by wValue (which must be in the range 0x01-0xFF), followed by one or more bytes of qualifying code. The CP210x will check wValue and return an error indication if wValue is out of range.

Event insertion mode is disabled by USB device reset or interface disable (IFC\_ENABLE with wValue == 0x0000).

The CP210x will mark events by interleaving special characters in the data stream transmitted to the PC. Events are marked as follows (<ESCCHAR> is the value selected by wValue):

**<ESCCHAR> <0x00>**: Indicates that the <ESCCHAR> itself appeared in the input stream.

**<ESCCHAR> <0x01> <lsrval> <dataval>**: Indicates that a line status register change occurred when a data byte was waiting to be received. <lsrval> is the new line status register value; <dataval> is the next data character.

**<ESCCHAR> <0x02> <lsrval>**: Indicates that a line status register change occurred when no data byte was waiting to be received. < Isrval> is the new line status register value.

**<ESCCHAR> <0x03> <msrval>**: Indicates that a modem status register change has occurred. <msrval> is the new value.

The Line Status Register value is encoded as follows:

**bit 0**: Data ready, Only set when the port is encoding an event with both <lsrval> and <dataval> bytes (that is, if the sequence is <ESCCHAR> <0x01> <lsrval> <dataval>).

**bit 1**: Hardware Overrun, A receiver hardware overrun occurred.

**bit 2**: Parity Error, A parity error occurred.

**bit 3**: Framing error, A framing error occurred.

**bit 4**: Break, A break was detected.

**bits 5–7**: reserved (always 000).

The Modem Status Register value is encoded as follows:

**bit 0**: Delta CTS, Set if there has been a change in CTS.

**bit 1**: Delta DSR, Set if there has been a change in DSR.

**bit 2**: Trailing edge RI, Set if the falling edge of RI has occurred.

**bit 3**: Delta DCD, Set if there has been a change in DCD.

**bit 4**: CTS, Current state of CTS.

**bit 5**: DSR, Current state of DSR.

**bit 6**: RI, Current state of RI.

**bit 7**: DCD, Current state of DCD.

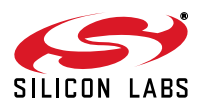

## <span id="page-17-0"></span>**5.29. VENDOR\_SPECIFIC (0xFF)**

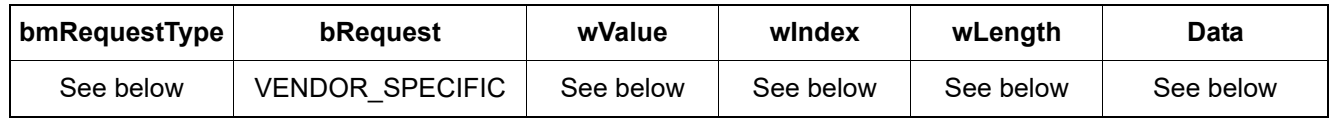

This command is used for any vendor specific commands. These are as follows:

#### **5.29.1. WRITE\_LATCH (CP2102N, CP2103, CP2104, CP2108)**

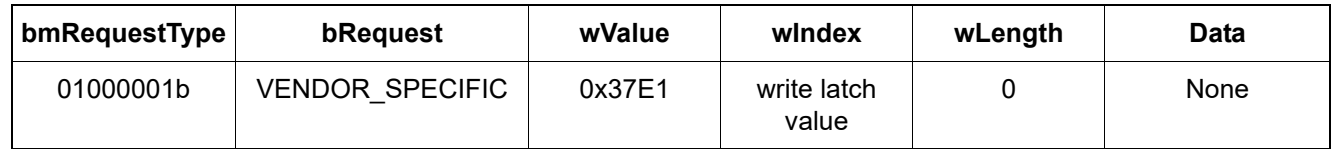

The write latch value that is supplied in wIndex is represented as follows:

**bits 0–7**: Mask of the latch state (in bits 8-15) to write, where bit 0 is GPIO0, bit 1 is GPIO1, etc. up tp GPIOn where n is the total number of GPIO pins the interface supports.

**bits 8–15**: Latch state to write, where bit 8 is GPIO0, bit 9 is GPIO1, etc. up to GPIOn where n is the total number of GPIO pins the interface supports.

#### **5.29.2. WRITE\_LATCH (CP2105)**

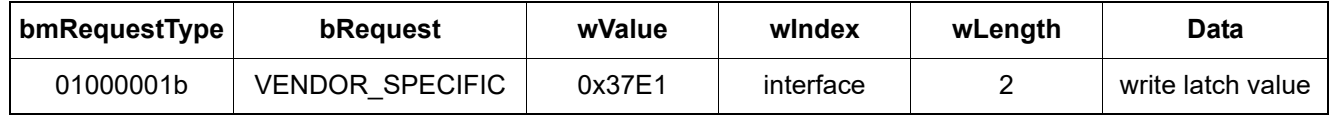

The write latch value that is supplied in the Data phase is represented as follows:

**bits 0–7**: Mask of the latch state (in bits 8-15) to write, where bit 0 is GPIO0, bit 1 is GPIO1, etc. up tp GPIOn where n is the total number of GPIO pins the interface supports.

**bits 8–15**: Latch state to write, where bit 8 is GPIO0, bit 9 is GPIO1, etc. up to GPIOn where n is the total number of GPIO pins the interface supports.

#### **5.29.3. READ\_LATCH (CP2102N, CP2103, CP2104, CP2108)**

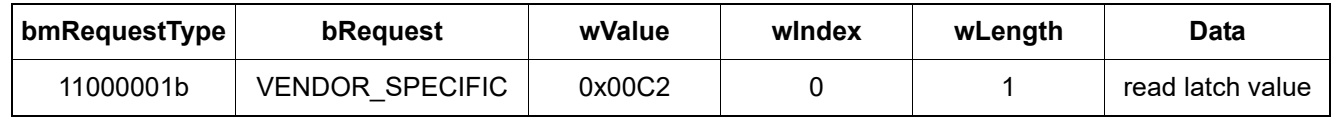

The read latch value that is returned is represented as follows:

**bits 0–7**: Current latch state, where bit 0 is GPIO0, bit 1 is GPIO1, etc. up to GPIOn where n is the total number of GPIO pins the interface supports.

#### **5.29.4. READ\_LATCH (CP2105)**

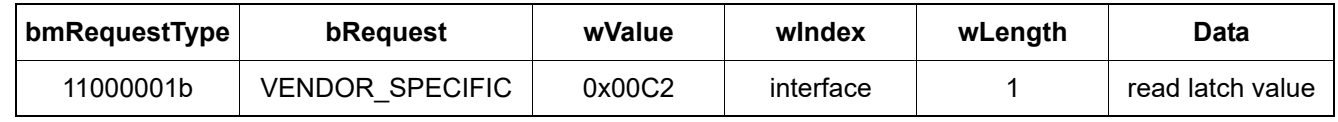

The read latch value that is returned is represented as follows:

**bits 0–7**: Current latch state, where bit 0 is GPIO0, bit 1 is GPIO1, etc. up to GPIOn where n is the total number of GPIO pins the interface supports.

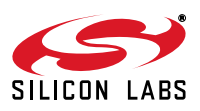

# **6. Control Formats**

This section describes the additional data structures that are transmitted or received in conjunction with the commands discussed in ["5. CP210x Control Commands" on page 7](#page-6-1).

<span id="page-18-0"></span>

| <b>Offset</b>  | <b>Field</b>       | <b>Size</b>             | Value                 | <b>Description</b>                                                                                                    |
|----------------|--------------------|-------------------------|-----------------------|----------------------------------------------------------------------------------------------------|
| $\mathbf 0$    | wLength            | $\overline{2}$          | Number: 0x????        | Size of structure in bytes. This must<br>reflect the total available size, even if<br>the host requests fewer bytes.                                                                                                    |
| $\overline{2}$ | bcdVersion         | $\overline{2}$          | <b>BCD: 0x0100</b>    | Version of response, in BCD: 0x0100 is<br>Version 1.00.                                                                                                    |
| 4              | ulServiceMask      | 4                       | Number:<br>0x00000001 | Service provider identifier; 1 for compat-<br>bility with NT serial.sys.                                                                                                    |
| 8              | reserved           | $\overline{4}$          | 0                     | reserved                                                                                                    |
| 12             | ulMaxTxQueue       | $\overline{\mathbf{4}}$ | Number                | Maximum transmit queue size.                                                                                                    |
| 16             | ulMaxRxQueue       | 4                       | Number                | Maximum receive queue size.                                                                                                    |
| 20             | ulMaBaud           | $\overline{4}$          | <b>Number</b>         | Maximum baud rate.                                                                                                    |
| 24             | ulProvSubType      | 4                       | Code:                 | Indicates kind of device:                                                                                                    |
|                |                    |                         | 0<br>1<br>6           | Unspecified<br><b>RS-232</b><br>Modem or TA<br>All other values are reserved.                                                                                                    |
| 28             | ulProvCapabilities | $\overline{4}$          | <b>BitMask</b>        | Capabilities Mask. Bits are:<br>0: DTR/DSR support<br>1: RTS/CTS support<br>2: DCD support<br>3: Can check parity<br>4: XON/XOFF support<br>5: Can set XON/XOFF characters<br>6: reserved<br>7: reserved<br>8: Can set special characters<br>9: Supports 16-bit mode (always 0)<br>All other bits are reserved. |

**Table 7. Communication Properties Response**

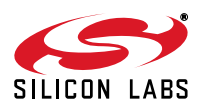

| <b>Offset</b> | <b>Field</b>     | <b>Size</b>    | <b>Value</b>   | <b>Description</b>                                                                                                    |
|---------------|------------------|----------------|----------------|----------------------------------------------------------------------------------------------------|
| 32            | ulSettableParams | 4              | <b>BitMask</b> | Settable parameters mask. Bits are:                                                                                                    |
|               |                  |                |                | 0: Can set parity type<br>1: Can set baud<br>2: Can set number of data bits<br>3: Can set stop-bits<br>4: Can set handshaking<br>5: Can set parity checking<br>6: Can set carrier-detect checking<br>All other bits are reserved.                                                                                                    |
| 36            | ulSettableBaud   | $\overline{4}$ | <b>BitMask</b> | Settable baud rates mask. Bits are:                                                                                                    |
|               |                  |                |                | 0:75 baud<br>1: 110 baud<br>2: 134.5 baud<br>3: 150 baud<br>4:300 baud<br>5: 600 baud<br>6: 1200 baud<br>7: 1800 baud<br>8: 2400 baud<br>9:4800 baud<br>10: 7200 baud<br>11: 9600 baud<br>12: 14,400 baud<br>13: 19,200 baud<br>14: 38,400 baud<br>15: 56,000 baud<br>16: 128,000 baud<br>17: 115,200 baud<br>18: 57,600 baud<br>19-27: reserved<br>28: the CP210x supports additional<br>baud rates other than those defined by<br>bits 0-18. (There is no way to determine<br>what these baud rates are, other than by<br>trying to select them.)<br>29-31: reserved |

**Table 7. Communication Properties Response (Continued)**

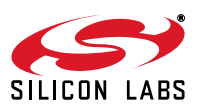

| <b>Offset</b> | <b>Field</b>      | <b>Size</b>    | Value             | <b>Description</b>                                                                                                    |
|---------------|-------------------|----------------|-------------------|----------------------------------------------------------------------------------------------------|
| 40            | wSettableData     | 2              | <b>BitMask</b>    | Capabilities mask for permissible data<br>bit settings:                                                                                         |
|               |                   |                |                   | $0:5$ data bits<br>1: $6$ data bits<br>$2:7$ data bits<br>$3: 8$ data bits<br>4: 16 data bits<br>5: 16 data bits, extended<br>$6-15$ : reserved |
| 44            | ulCurrentTx-Queue | 4              | Number            | Current size of the transmit queue (allo-<br>cated).                                                                                            |
| 48            | ulCurrentRx-Queue | $\overline{4}$ | <b>Number</b>     | Current size of the receive queue (allo-<br>cated).                                                                                             |
| 52            | Reserved          | 4              | <b>BitMask</b>    | Reserved                                                                                                    |
| 56            | Reserved          | 4              | <b>BitMask</b>    | Reserved                                                                                                    |
| 60            | uniProvName       | 15             | "SILABS USB Vx.y" | Unicode string identifying the vendor of<br>the device. The last three characters<br>indicate the version.                                      |

**Table 7. Communication Properties Response (Continued)**

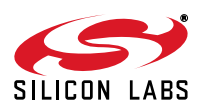

<span id="page-21-0"></span>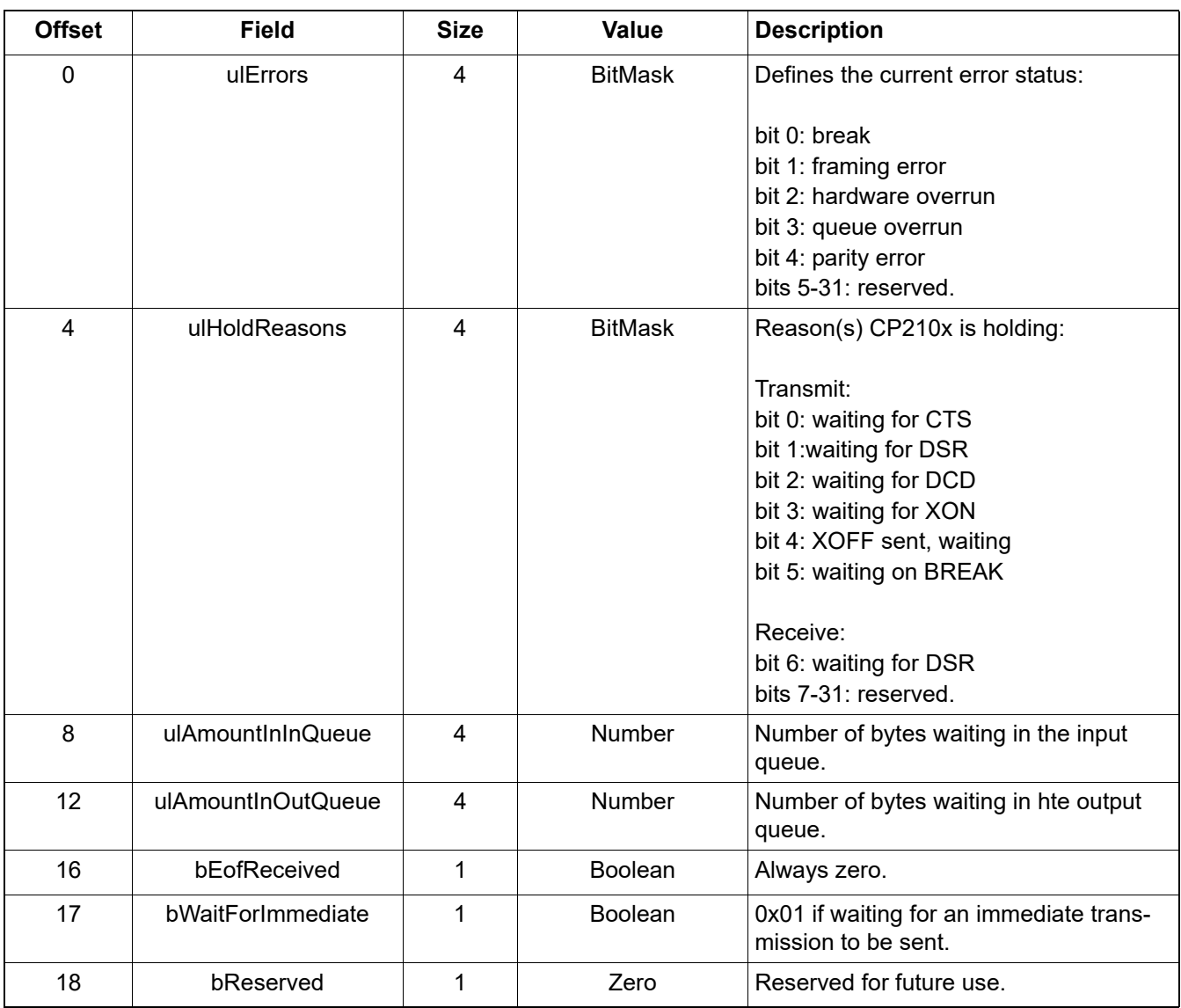

#### **Table 8. Serial Status Response**

## **Table 9. Flow Control State Setting/Response**

<span id="page-21-1"></span>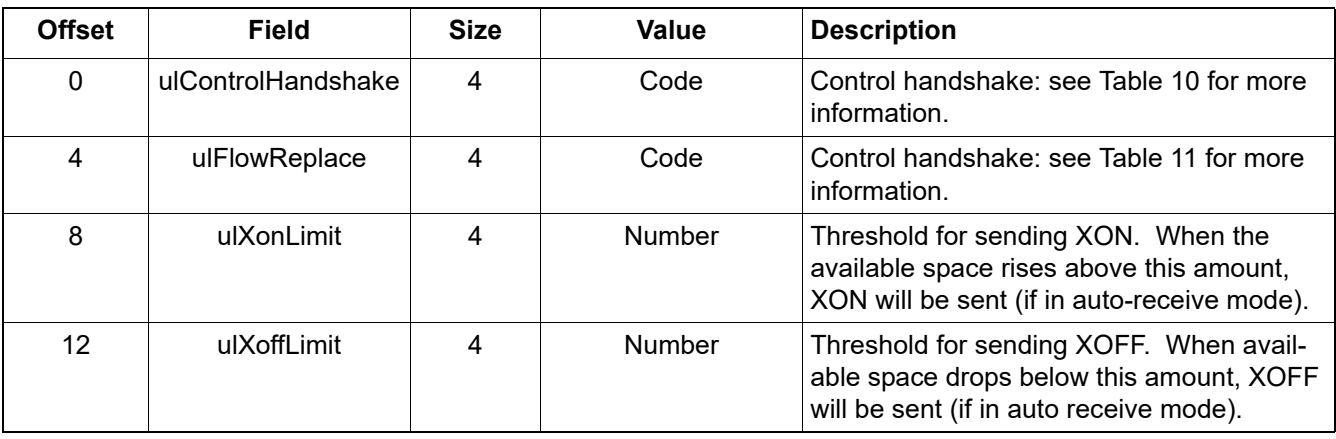

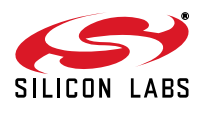

<span id="page-22-0"></span>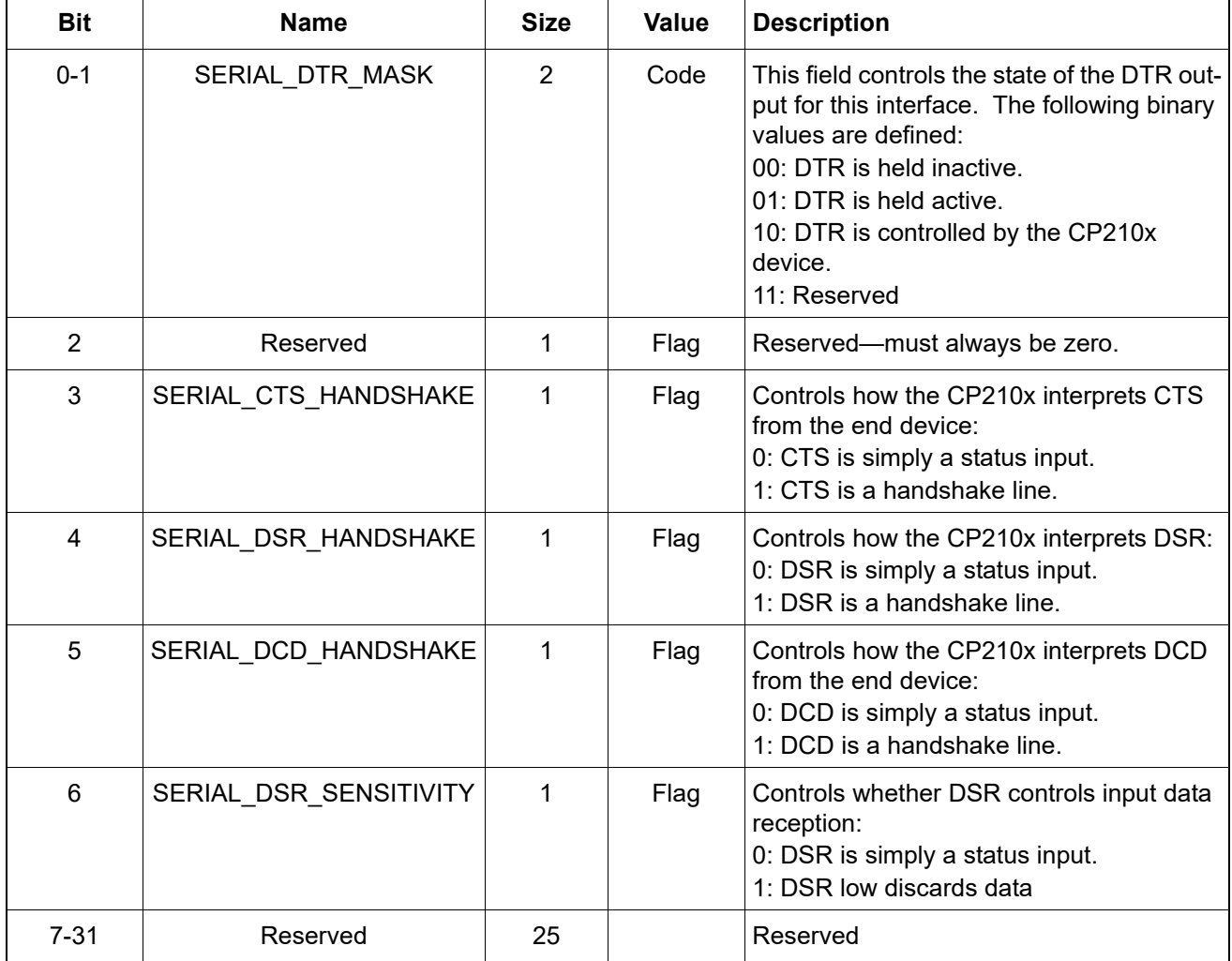

## **Table 10. Bits in ulControlHandshake**

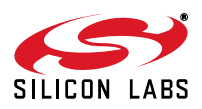

<span id="page-23-0"></span>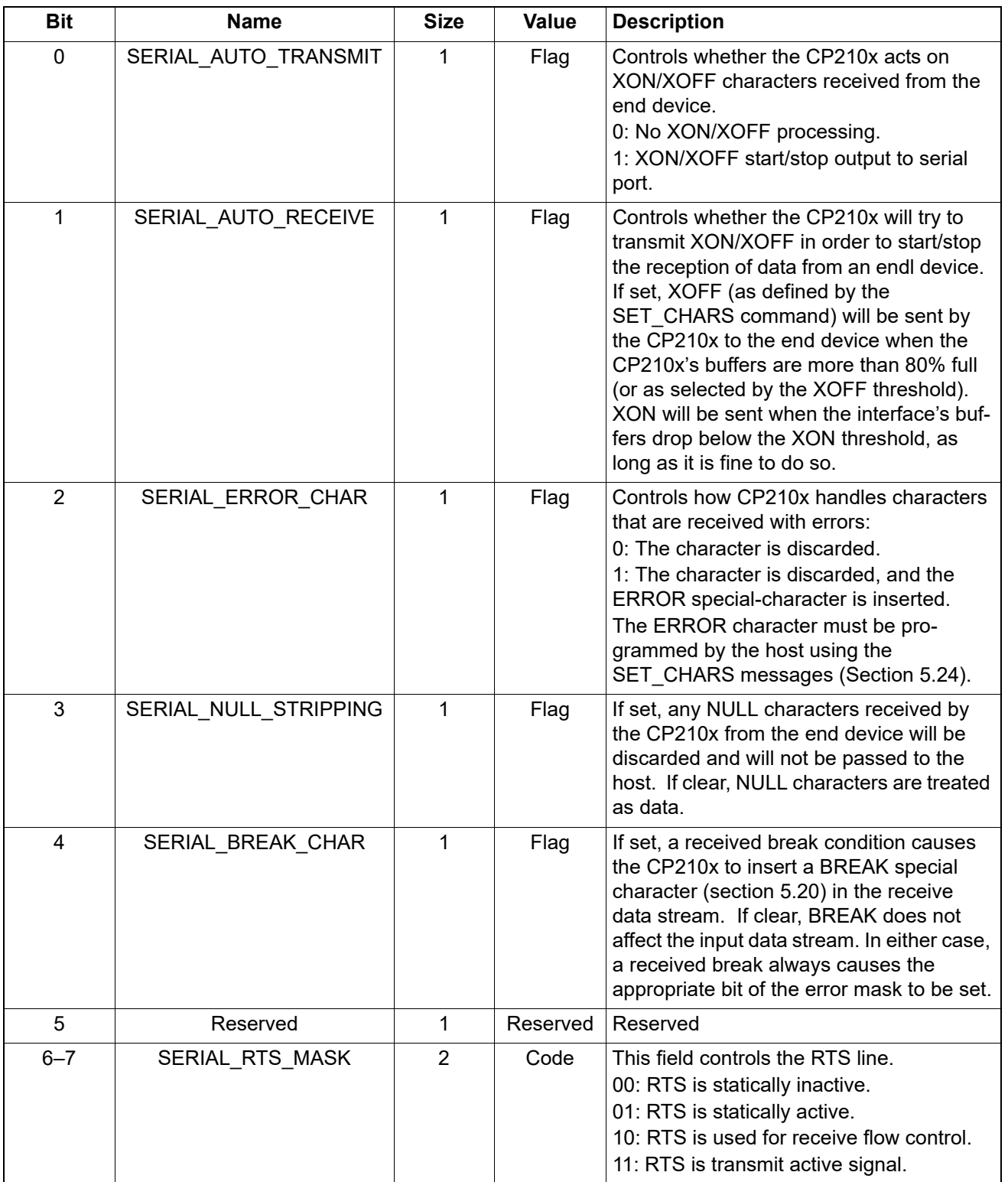

## **Table 11. Bits in ulFlowReplace**

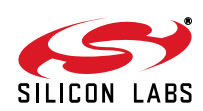

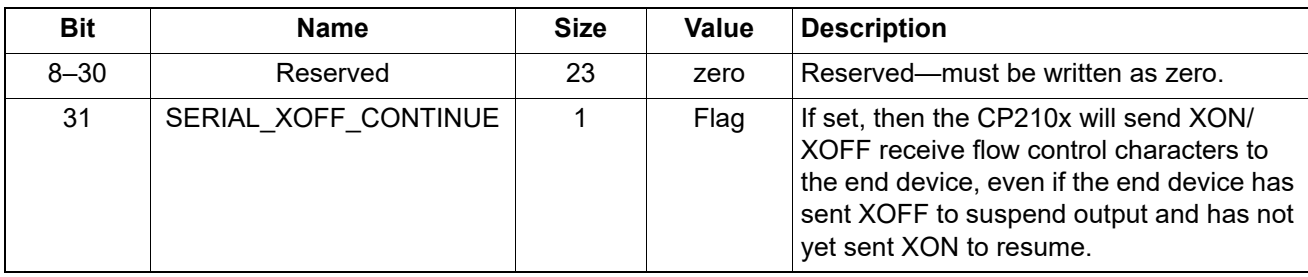

# **Table 11. Bits in ulFlowReplace (Continued)**

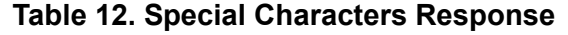

<span id="page-24-0"></span>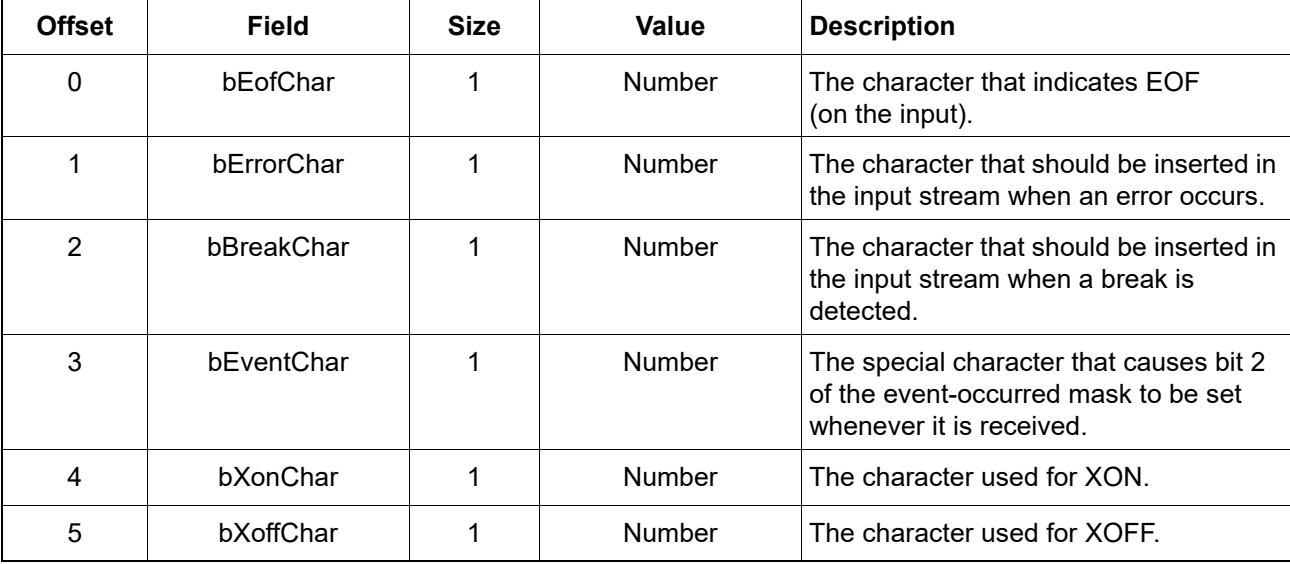

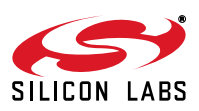

Silicon Labs

# Simplicity Studio<sup>"4</sup>

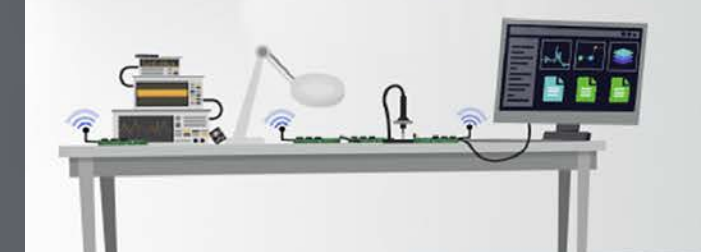

#### **Simplicity Studio**

One-click access to MCU and wireless tools, documentation, software, source code libraries & more. Available for Windows, Mac and Linux!

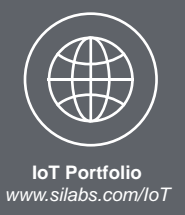

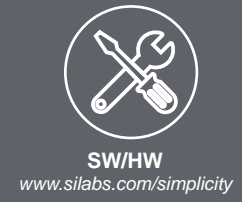

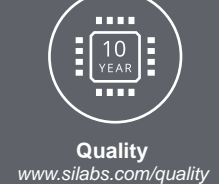

**Support and Community** *community.silabs.com*

#### **Disclaimer**

Silicon Labs intends to provide customers with the latest, accurate, and in-depth documentation of all peripherals and modules available for system and software implementers using or intending to use the Silicon Labs products. Characterization data, available modules and peripherals, memory sizes and memory addresses refer to each specific device, and "Typical" parameters provided can and do vary in different applications. Application examples described herein are for illustrative purposes only. Silicon Labs reserves the right to make changes without further notice to the product information, specifications, and descriptions herein, and does not give warranties as to the accuracy or completeness of the included information. Without prior notification, Silicon Labs may update product firmware during the manufacturing process for security or reliability reasons. Such changes will not alter the specifications or the performance of the product. Silicon Labs shall have no liability for the consequences of use of the information supplied in this document. This document does not imply or expressly grant any license to design or fabricate any integrated circuits. The products are not designed or authorized to be used within any FDA Class III devices, applications for which FDA premarket approval is required, or Life Support Systems without the specific written consent of Silicon Labs. A "Life Support System" is any product or system intended to support or sustain life and/or health, which, if it fails, can be reasonably expected to result in significant personal injury or death. Silicon Labs products are not designed or authorized for military applications. Silicon Labs products shall under no circumstances be used in weapons of mass destruction including (but not limited to) nuclear, biological or chemical weapons, or missiles capable of delivering such weapons. Silicon Labs disclaims all express and implied warranties and shall not be responsible or liable for any injuries or damages related to use of a Silicon Labs product in such unauthorized applications.

#### **Trademark Information**

Silicon Laboratories Inc.®, Silicon Laboratories®, Silicon Labs®, SiLabs® and the Silicon Labs logo®, Bluegiga®, Bluegiga Logo®, ClockBuilder®, CMEMS®, DSPLL®, EFM®, EFM32®, EFR, Ember®, Energy Micro, Energy Micro logo and combinations thereof, "the world's most energy friendly microcontrollers", Ember®, EZLink®, EZRadio®, EZRadioPRO®, Gecko®, Gecko OS, Gecko OS Studio, ISOmodem®, Precision32®, ProSLIC®, Simplicity Studio®, SiPHY®, Telegesis, the Telegesis Logo®, USBXpress®, Zentri, the Zentri logo and Zentri DMS, Z-Wave®, and others are trademarks or registered trademarks of Silicon Labs. ARM, CORTEX, Cortex-M3 and THUMB are trademarks or registered trademarks of ARM Holdings. Keil is a registered trademark of ARM Limited. Wi-Fi is a registered trademark of the Wi-Fi Alliance. All other products or brand names mentioned herein are trademarks of their respective holders.

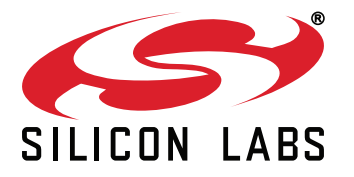

**Silicon Laboratories Inc. 400 West Cesar Chavez Austin, TX 78701 USA**

# **http://www.silabs.com**